# **Automatyka i robotyka**

#### Wykład 5 - Stabilność układów dynamicznych

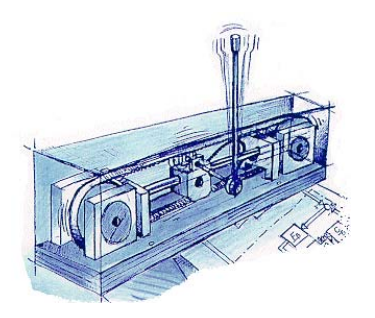

### **Wojciech Paszke**

Instytut Sterowania i Systemów Informatycznych, Uniwersytet Zielonogórski

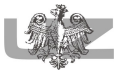

#### [Wprowadzenie](#page-5-0)

[Stabilność modeli stanowych](#page-22-0)

[Uchyb w stanie ustalonym](#page-25-0)

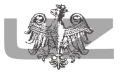

[Wprowadzenie](#page-5-0)

[Stabilność modeli stanowych](#page-22-0)

[Uchyb w stanie ustalonym](#page-25-0)

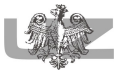

[Wprowadzenie](#page-5-0)

[Stabilność modeli stanowych](#page-22-0)

[Uchyb w stanie ustalonym](#page-25-0)

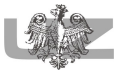

[Wprowadzenie](#page-5-0)

[Stabilność modeli stanowych](#page-22-0)

[Uchyb w stanie ustalonym](#page-25-0)

<span id="page-5-0"></span>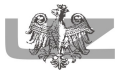

### Fakty

- Najważniejszy problem do rozwiązania dla układów regulacji automatycznej.
- W układach z zamkniętą pętlą sprzężenia zwrotnego musimy szczególnie dbać o stabilność
- Nie możemy określić wymagań jakościowych regulacji dla układów niestabilnych
- Nie wiemy do jak określić wartość wyjścia układu niestabilnego w stanie ustalonym

## Stabilność układów

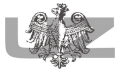

Odpowiedź układu na wymuszenie

$$
y(t) = y_{wymuszona}(t) + y_{naturalna}(t)
$$

#### Dla układów liniowych

- Odpowiedź naturalna zawsze dąży do zera dla *t* → ∞ gdy układ jest stabilny.
- Odpowiedź naturalna zawsze rośnie (bez ograniczenia) dla *t* → ∞ gdy układ jest niestabilny.
- Odpowiedź naturalna nie rośnie ani nie maleje lub oscyluje dla  $t \rightarrow \infty$  gdy układ jest na granicy stabilności.

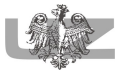

Warunek konieczny stabilności

Równanie charakterystyczne dla  $G(s) = \frac{L(s)}{M(s)}$ 

$$
M(s) = \sum_{i=1}^{n} a_i s^i = a_n s^n + a_{n-1} s^{n-1} + \ldots + a_1 s^1 + a_0 = 0
$$

#### Można pokazać, że

- układ jest stabilny ⇒ *a<sup>i</sup>* > 0∀*i* lub *a<sup>i</sup>* < 0∀*i* (czyli współczynniki maja te same znaki)
- układ jest na granicy stabilności gdy  $a_0 = 0$

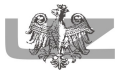

Warunek konieczny stabilności

a) 
$$
M(s) = s^5 + 5s^4 + 3s^3 - 2s^2 + s + 8 = 0
$$
\n\nwarnnek konieczny nie jest spełniony ( $a_2 < 0$ )

b) 
$$
M(s) = s^5 + 5s^4 + 3s^3 + 2s^2 + 8 = 0
$$
   
\nwarunek konieczny nie jest spełniony ( $a_1 = 0$ )

c) 
$$
M(s) = s^5 + 5s^4 + 3s^3 + 2s^2 + s = 0
$$
  
warunek konieczny nie jest spełniony ( $a_0 = 0$  - na granicy  
stabilności)

d) 
$$
M(s) = -s^5 - 5s^4 - 3s^3 - 2s^2 - s - 8 = 0
$$
   
\nwarunek konieczny jest spełniony ( $a_i < 0 \forall i$ )

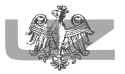

Kryterium Routh'a

W celu sprawdzenia stabilności korzystamy z algebraicznego warunku Routh'a

- efektywna (tj. szybka) metoda sprawdzenia stabilności
- bazujemy tylko na współczynnikach wielomianu charakterystycznego.
- wyznaczamy liczbę biegunów w lewej (prawej) półpłaszczyźnie ale nie ich dokładne położenie
- ma szerokie zastosowanie jeśli mamy wyznaczyć regiony stabilności (kiedy współczynniki są parametrami o nieznanych wartościach)

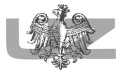

Kryterium Routh'a (1877)

Wielomian charakterystyczny

$$
M(s)=\sum_{i=n}^1 a_n s^n=0
$$

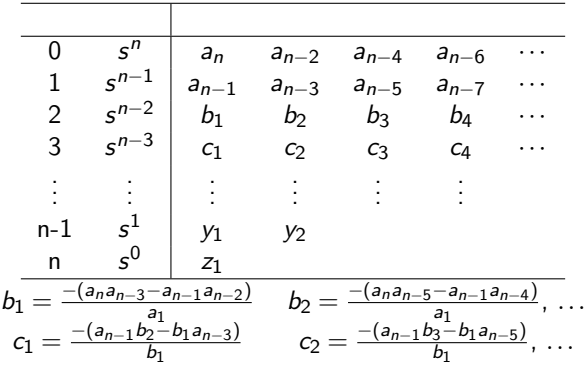

Kryterium Routh'a - przykład 1

Sprawdzić stabilność układu, którego wielomian charakterystyczny to

$$
M(s) = s^4 + s^3 + s^2 + 2s + 3 = 0
$$

Tablica Routh'a

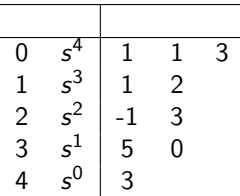

Wniosek: Dwukrotna zmiana znaku w pierwszej kolumnie  $=$  dwa bieguny w prawej półpłaszczyźnie (istotnie, bieguny to −1.074±*j*0.706 i .574±*j*1.219)

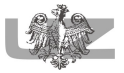

Kryterium Routh'a - przykład 2

Sprawdzić stabilność układu regulacji, gdzie regulatorem jest regulator proporcjonalny, a transmitancja obiektu regulacji to

$$
G(s) = \frac{L(s)}{M(s)} = \frac{0.6}{0.035s + 1} \frac{1513}{(s^2 + 55s + 1513)}
$$

Transmitancja układu zamkniętego to

$$
G_{cl}(s) = \frac{KG(s)}{1+KG(s)}
$$

a wielomian charakterystyczny to

 $1+KG(s) = 0 \Leftrightarrow 0.053s^3 + 2.925s^2 + 107.955s + 1513 + 907.8K = 0$ 

Czyli badamy stabilność w odniesieniu do wartości parametru *K*

10 z 43

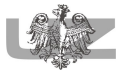

Kryterium Routh'a - przykład 2

Tworzymy odpowiednią tablice Routh'a

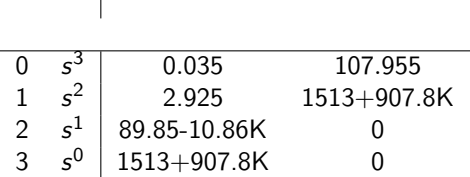

Układ będzie stabilny dla *K* > 0 i *K* < 89.85/10.86 ⇔ *K* < 8.27

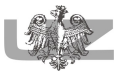

Kryterium Routh'a

Przypadek szczególny

- Pojawienie sie wartości 0 w pierwszej kolumnie oznacza niestabilność lub w najlepszym przypadku układ na granicy stabilności.
- Dalsze tworzenie tabeli jest niemożliwe ponieważ wymagane będzie dzielenie przez 0 - musimy poszukać alternatywnego rozwiązania
- W przypadku wystąpienia wartości 0 w pierwszej kolumnie dokonuje my wprowadzenia symbolu  $\delta \rightarrow 0$  aby kontynuować sprawdzanie zmian znaków

Kryterium Routh'a - przykład 3

Sprawdź stabilność układu, którego wielomian charakterystyczny to

$$
M(s) = s^5 + 2s^4 + 2s^3 + 4s^2 + s + 1 = 0
$$

Zaczynamy oczywiście od tworzenia tablicy Routh'a

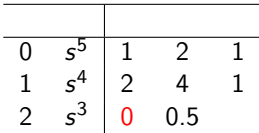

Mamy w pierwszej kolumnie wartość 0 - zastępujemy ją nową zmienną  $\delta \rightarrow 0$ .

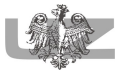

Kryterium Routh'a - przykład 3

Podstawiamy  $\delta$  i tworzymy dalej tablice Routh'a

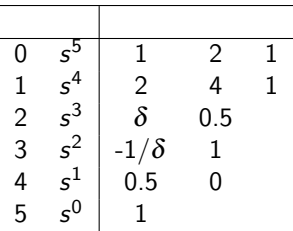

Ostatecznie mamy dwie zmiany znaku czyli układ jest niestabilny (istotnie, bieguny układu to: −0.09±*j*0.533, 0.069±*j*1.274 i −1.957).

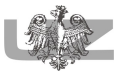

Kryterium Routh'a

Przypadek szczególny

- Pojawienie się wartości 0 w całym wierszu oznacza istnienie dzielnika wielomianu, którego pierwiastki są symetryczne w odniesieniu do początku układu współrzędnych.
- Pierwiastki wielomianu to  $s = ±σ$  lub  $s = ±iβ$  lub  $-σ ± iβ$  i  $σ ± iβ$
- Dzielnikiem wielomianu będzie *F*(*s*) wzięty z pierwszego niezerowego wiersza powyżej wiersza zerowego.
- Współczynniki które wpiszemy w wiersz zerowy uzupełniamy z wyrażenia *dF*(*s*) *ds*

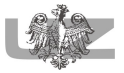

Kryterium Routh'a - przykład 4

Dany jest układ regulacji, gdzie regulatorem jest regulator proporcjonalny, czyli transmitancja układu otwartego to

$$
G_{ol}(s) = \frac{KG(s)}{s} K \frac{1}{s(s+1)(s^2+s+1)}
$$

Znajdź wartość *K* dla której układ po zamknięciu pętli sprzężenia zwrotnego będzie na granicy stabilności i wyznacz pulsacje oscylacji. Wielomian charakterystyczny układu zamkniętego to

$$
M(s) = s^4 + 2s^3 + 2s^2 + s + K = 0
$$

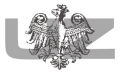

Kryterium Routh'a - przykład 4

Tworzymy odpowiednią tablice Routh'a

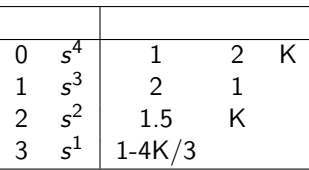

Dla  $K = 0.75$  w wierszu 3 mamy 0. Oznacza to, że dzielnikiem wielomianu charakterystycznego będzie (pobrany z wiersza nr 2)

$$
F(s) = \frac{3}{2}s^2 + \frac{3}{4} = 0 \Leftrightarrow F(s) = 2s^2 + 1 = 0
$$

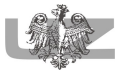

Kryterium Routh'a - przykład 4

Równanie charakterystyczne to

$$
M(s) = (2s^2 + 1)(0.5s^2 + s + 0.75)
$$

i uzupełniamy tablicę Routh'a gdzie 3 wiersz wypełniamy współczynnikami  $dF(s)/ds$  i otrzymujemy (dla  $K = 0.75$ )

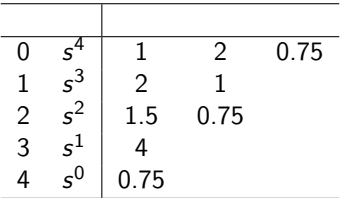

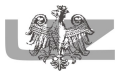

Kryterium Routh'a - przykład 4

- Poza wierszem 3 nie ma zmian znaków ani elementów o wartości 0 nie ma pierwiastków w prawej półpłaszczyźnie.
- Pierwiastki muszą leżeć na osi urojonej (dla  $K = 0.75$ ).
- Wartość pulsacji odnajdziemy gdy  $s = i\omega$

$$
F(j\omega) = -2\omega^2 + 1 = 0
$$

czyli 
$$
\omega = \frac{1}{\sqrt{2}} [\text{rad/sec}]
$$

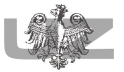

#### Modele w przestrzeni stanów

• Wartości własne macierzy *A* to bieguny układu, które wyznaczamy tak

$$
\det(\mathit{sI}-A)=0
$$

- Lokalizacje biegunów możemy wyznaczyć numerycznie (polecenie  $eig(A)$  w MATLAB'ie)
- Możemy wykorzystać tabele Routh'a sprawdzając położenie pierwiastków wielomianu

<span id="page-22-0"></span>
$$
\det(\mathit{sI}-A)
$$

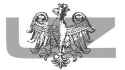

### Przykład

Rozważmy następujący układ

$$
\dot{x}(t) = \begin{bmatrix} 0 & 3 & 1 \\ 2 & 8 & 1 \\ -10 & -5 & -2 \end{bmatrix} x(t) + \begin{bmatrix} 10 \\ 0 \\ 10 \end{bmatrix} u(t)
$$

$$
y(t) = \begin{bmatrix} 1 & 0 & 0 \end{bmatrix} x(t)
$$

gdzie

$$
(sI - A) = \begin{bmatrix} s & 0 & 0 \\ 0 & s & 0 \\ 0 & 0 & s \end{bmatrix} - \begin{bmatrix} 0 & 3 & 1 \\ 2 & 8 & 1 \\ -10 & -5 & -2 \end{bmatrix} = \begin{bmatrix} s & -3 & -1 \\ -2 & s - 8 & -1 \\ 10 & 5 & s + 2 \end{bmatrix}
$$

i dlatego

$$
det(sI - A) = s^3 - 6s^2 - 7s - 520
$$

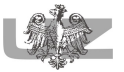

#### Przykład

Tworzymy tabelę Routh'a

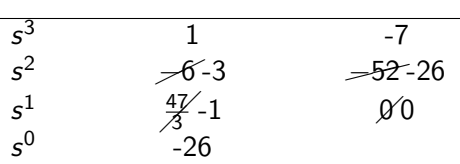

Układ niestabilny (jedna zmiana w pierwszej kolumnie - jeden biegun w prawej półpłaszczyźnie)

<span id="page-25-0"></span>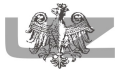

# Śledzenie sygnału referencyjnego

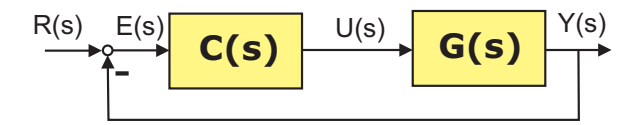

#### Problem: **Jak układ zamknięty śledzi zadany sygnał referencyjny?**

Podstawowe sygnały referencyjne

• 
$$
R(s) = \frac{1}{s} \Leftrightarrow r(t) = 1(t)
$$
 (pozycja)

• 
$$
R(s) = \frac{1}{s^2} \Leftrightarrow r(t) = t \text{ (prędkość)}
$$

• 
$$
R(s) = \frac{1}{s^3} \Leftrightarrow r(t) = \frac{t^2}{2}
$$
 (przyspieszenie)

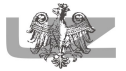

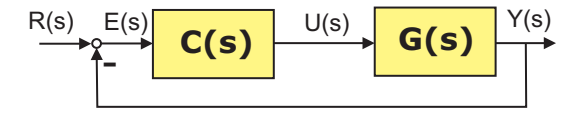

$$
E(s) = \frac{1}{1 + L(s)} R(s) \text{ gdzie } L(s) = G(s)C(s)
$$

Uchyb w stanie ustalonym

$$
e_{ss} = \lim_{s \to 0} sE(s) = \lim_{s \to 0} \frac{s}{1 + L(s)}R(s) = \lim_{s \to 0} \frac{s}{1 + L(s)} \cdot \frac{1}{s^k}
$$

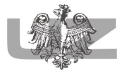

#### Uchyb w stanie ustalonym Definicja

Uchyb w stanie ustalonym to błąd po zaniku odpowiedzi przejściowej **Układ otwarty**

$$
E(s) = R(s) - Y(s) = (1 - G_o(s))R(s)
$$

**Układ zamknięty**

$$
E(s) = R(s) - Y(s) = \frac{1}{1 + G_o(s)}R(s)
$$

*Go*(*s*) - transmitancja układu otwartego.

Twierdzenie o wartości końcowej

Uchyb w stanie ustalonym wyzanczamy z pomocą twierdzenia o wartości końcowej

$$
e_{ss} = \lim_{t \to \infty} e(t) = \lim_{s \to 0} sE(s)
$$

Przykład dla  $R(s) = \frac{A}{s}$  (skok jednostkowy) **Układ otwarty**

$$
e_{ss} = \lim_{s \to 0} s(1 - G_o(s)) \left(\frac{A}{s}\right) = \lim_{s \to 0} A(1 - G_o(s)) = A(1 - G_o(0))
$$

**Układ zamknięty**

$$
e_{ss} = \lim_{s \to 0} s\left(\frac{1}{1 + G_o(s)}\right) \left(\frac{A}{s}\right) = \frac{A}{1 + G_o(0)}
$$

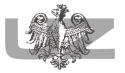

Przypadek ogólny (dla skoku jednostkowego)

$$
G_o(s) = \frac{K \prod_{i=1}^M (s + z_i)}{s^N \prod_{k=1}^Q (s + p_k)}
$$

Własności:

• Bład ustalony zależy od liczby układów całkujacych *N*,

• Dla 
$$
N > 0
$$
  $G_o(0) \rightarrow \infty$  i  $e_{ss} \rightarrow 0$ ,

- *N* oznacza **typ układu**,
- $\bullet$  dla  $N = 0$

$$
e_{\text{ss}} = \frac{1}{1+G_o(0)} = \frac{1}{1+\left(K\prod_{i=1}^{M}(s+z_i)/\prod_{k=1}^{Q}(s+p_k)\right)}
$$

Zdefiniujmy **stałą uchybu pozycyjnego**

$$
\mathcal{K}_\rho = \lim_{s \to 0} (\mathit{G}_o(s))
$$

i wtedy

$$
e_{\text{ss}}=\frac{1}{1+K_p}
$$

Łatwo też sprawdzić, że dla *N* 1

$$
e_{ss} = \lim_{s \to 0} \frac{1}{1 + \left( K \prod_{i=1}^{M} (s + z_i) / s^N \prod_{k=1}^{Q} (s + p_k) \right)}
$$
  
= 
$$
\lim_{s \to 0} \frac{s^N}{s^N + \left( K \prod_{i=1}^{M} (s + z_i) / \prod_{k=1}^{Q} (s + p_k) \right)} = 0
$$

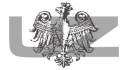

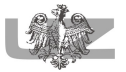

Dla sygnału referencyjnego  $r(t) = A \cdot t \cdot 1(t)$  (funkcja liniowo narastająca - prędkość)

$$
e_{ss} = \lim_{s \to 0} \frac{s(A/s^2)}{1 + G(s)} = \lim_{s \to 0} \frac{A}{s + sG(s)}
$$

$$
= \lim_{s \to 0} \frac{A}{sG(s)}
$$

Stała uchybu prędkościowego

Zdefiniujmy **stałą uchybu prędkościowego**

$$
\mathcal{K}_v = \lim_{s \to 0} s(G(s))
$$

i wtedy dla  $N = 1$ 

$$
e_{ss} = \frac{A}{\left(K \prod_{i=1}^{M} (s + z_i) / \prod_{k=1}^{Q} (s + p_k)\right)} = \frac{A}{K_v}
$$

Oznacza to, że

- dla  $N$  2 to  $e_{ss} = 0$
- dla  $N = 1$  to  $e_{ss} \neq 0$
- dla  $N = 0$  to  $e_{ss} = \infty$

30 z 43

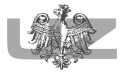

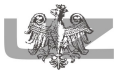

Dla sygnału referencyjnego *r*(*t*) = *A*·*t* <sup>2</sup>/2 · 1(*t*) (funkcja paraboliczna - przyspieszenie)

$$
e_{ss} = \lim_{s \to 0} \frac{s(A/s^3)}{1 + G(s)} = \lim_{s \to 0} \frac{A}{s^2 G(s)}
$$

Stała uchybu przyspieszeniowego

#### Zdefiniujmy **stałą uchybu przyspieszeniowego**

$$
K_a = \lim_{s \to 0} s^2(G_0(s))
$$

i wtedy dla  $N = 2$ 

$$
e_{ss} = \frac{A}{\left(K\prod_{i=1}^{M}(s+z_i)/\prod_{k=1}^{Q}(s+p_k)\right)} = \frac{A}{K_a}
$$

Oznacza to, że

- dla  $N$  3 to  $e_{ss} = 0$
- dla  $N = 2$  to  $e_{ss} \neq 0$
- dla  $N = 1$  to  $e_{ss} = \infty$
- dla  $N = 0$  to  $e_{ss} = \infty$ 32 z 43

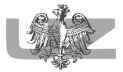

Przykład 1

#### Zadanie

Wyznacz uchyb w stanie ustalonym w układzie zamkniętym po podaniu sygnału zadanego o postaci funkcji *r*(*t*) = 5*t*1(*t*). Transmitancja układu otwartego to

$$
G_o(s) = \frac{10(s+1)}{s(s+2)(s+5)}
$$

Wyznaczamy

• Transformatę Laplace'a sygnału *r*(*t*)

$$
R(s)=\frac{5}{s^2}
$$

• Transmitancję układu zamkniętego

$$
G_z(s) = \frac{G_o}{1+G_o} = \frac{10s+1}{s^3+7s^2+20s+10}
$$

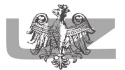

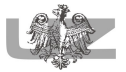

Przykład 1

Obliczenia:

• Stała uchybu prędkościowego

$$
K_v = \lim_{s \to 0} (sG_o(s)) = \lim_{s \to 0} s \frac{10(s+1)}{s(s+2)(s+5)} = 1
$$

• Uchyb w stanie ustalonym

$$
e_{ss}=\frac{A}{K_v}=\frac{5}{1}=5
$$

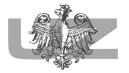

# Sterowanie proporcjonalne (P)

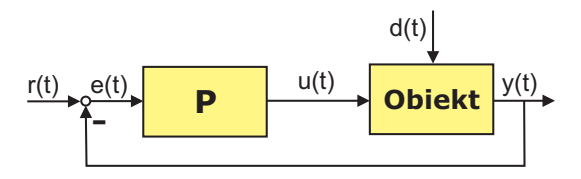

Regulator:

• statyczny współczynnik wzmocnienia *K<sup>p</sup>*

<span id="page-37-0"></span>
$$
u(t) = K_p e(t) = K_p(r(t) - y(t))
$$

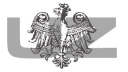

## Sterowanie proporcjonalne (P)

Obiekt (przykład):  $G(s) = \frac{K}{s(s+a)}$ Regulator proporcjonalny:  $C(s) = K_p$ Bieguny układu zamkniętego: rozwiązanie równania

$$
1+\frac{\mathcal{K}\mathcal{K}_{\rho}}{s(s+a)=0}
$$

czyli

$$
s^2 + as + KK_p = 0
$$

Wniosek: *K<sup>p</sup>* **ma niewielki(!!!) wpływ na położenie biegunów**

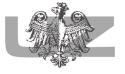

# Sterowanie proporcjonalno-różniczkujące (PD)

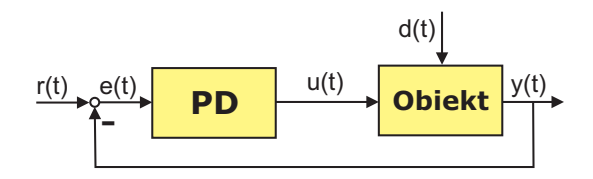

Regulator:

• dynamika regulatora:

$$
u(t) = K_p e(t) + K_d \frac{de(t)}{dt}
$$

• Problem: **Dobór współczynników wzmocnienia** *K<sup>p</sup>* **i** *K<sup>d</sup>*

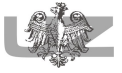

## Sterowanie proporcjonalno-różniczkujące (PD)

Obiekt (przykład):  $G(s) = \frac{K}{s(s+a)}$ 

Regulator proporcjonalny:  $C(s) = K_p + K_d s$ 

Bieguny układu zamkniętego: rozwiązanie równania

$$
1+\frac{\mathcal{K}(K_{\rho}+\mathcal{K}_d s)}{s(s+a)=0}
$$

czyli

$$
s^2 + (a + KK_d)s + KK_p = 0
$$

Wniosek: *K<sup>p</sup>* **i** *K<sup>d</sup>* **dokładnie określają wszystkie położenia biegunów układu 2-ego rzędu (i tylko takiego !)**

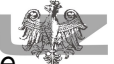

# Sterowanie proporcjonalno-całkująco-różniczkujące (PID)

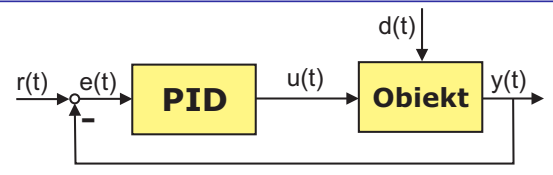

Regulator:

• dynamika regulatora

$$
u(t) = K_p e(t) + K_i \int_0^t e(\tau) d\tau + K_d \frac{de(t)}{dt}
$$

• Problem: **Dobór współczynników wzmocnienia** *Kp***,** *K<sup>i</sup>* **i** *K<sup>d</sup>*

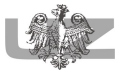

- eliminacja uchybu regulacji
- podwyższenie rzędu układu otwartego

Przykład

Układ otwarty:  $L(s) = G(s)K_p = \frac{KK_p}{\tau s + 1}$ τ*s*+1

Sygnał referencyjny:  $R(s) = \frac{1}{s}$ 

Wymaganie: brak uchybu czyli *ess* = 0

Wniosek: **Uchyb w stanie ustalonym** 6= **0 - trzeba użyć regulatora PI**

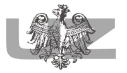

## Wpływ akcji całkującej

Obiekt (przykład):  $y(t) + by = u(t) (Y(s) + bsY(s) = U(s))$ Regulator typu P:  $u(t) = K_p(r(t) - y(t))$ Równanie układu zamkniętego:

$$
y(t) + by = K_p r(t) - K_p y(t) \Leftrightarrow Y(s) + bs Y(s) = K_p R(s) - K_p Y(s)
$$

Stan ustalony  $(\dot{y}=0)$ 

$$
y(t) = \frac{K_p}{1 + K_p} \Rightarrow y(t) \approx r(t) \left( \text{dla} K_p \gg 1 \right)
$$

Wniosek: **Uchyb w stanie ustalonym**  $\neq 0$ 

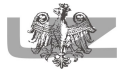

Obiekt (przykład):  $y(t) + by = u(t) (Y(s) + bsY(s) = U(s))$  $\mathsf{Regulator\ type}\ \mathsf{PI}\colon u(t) = \mathsf{K}_p(r(t)-y(t)) + \mathsf{K}_i\int_0^t (r(\tau)-y(\tau))d\tau$ Równanie układu zamkniętego:

$$
\dot{y} + b\ddot{y} = K_i r(t) - K_p \dot{y} - K_i y(t)
$$

Stan ustalony ( $\dot{y} = 0$ ,  $\ddot{y} = 0$ )

$$
0 = K_i r(t) - K_i y(t) \Rightarrow y(t) = r(t)
$$

Wniosek:**Brak uchybu w stanie ustalonym !**

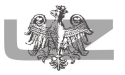

- K<sub>n</sub> przyspieszenie odpowiedzi ale i większe oscylacje
- *K<sup>d</sup>* zmniejszenie oscylacji ale większa wrażliwość na szumy
- *K<sup>i</sup>* usuwa błąd w stanie ustalonym ale zwiększa przeregulowanie

Dobór parametrów regulatora PID

- Eksperymentalny dobór parametrów  $K_p$ ,  $K_d$ ,  $K_i$  (często wspomagany komputerowo).
- Analiza i synteza z użyciem modelu obiektu (procesu).